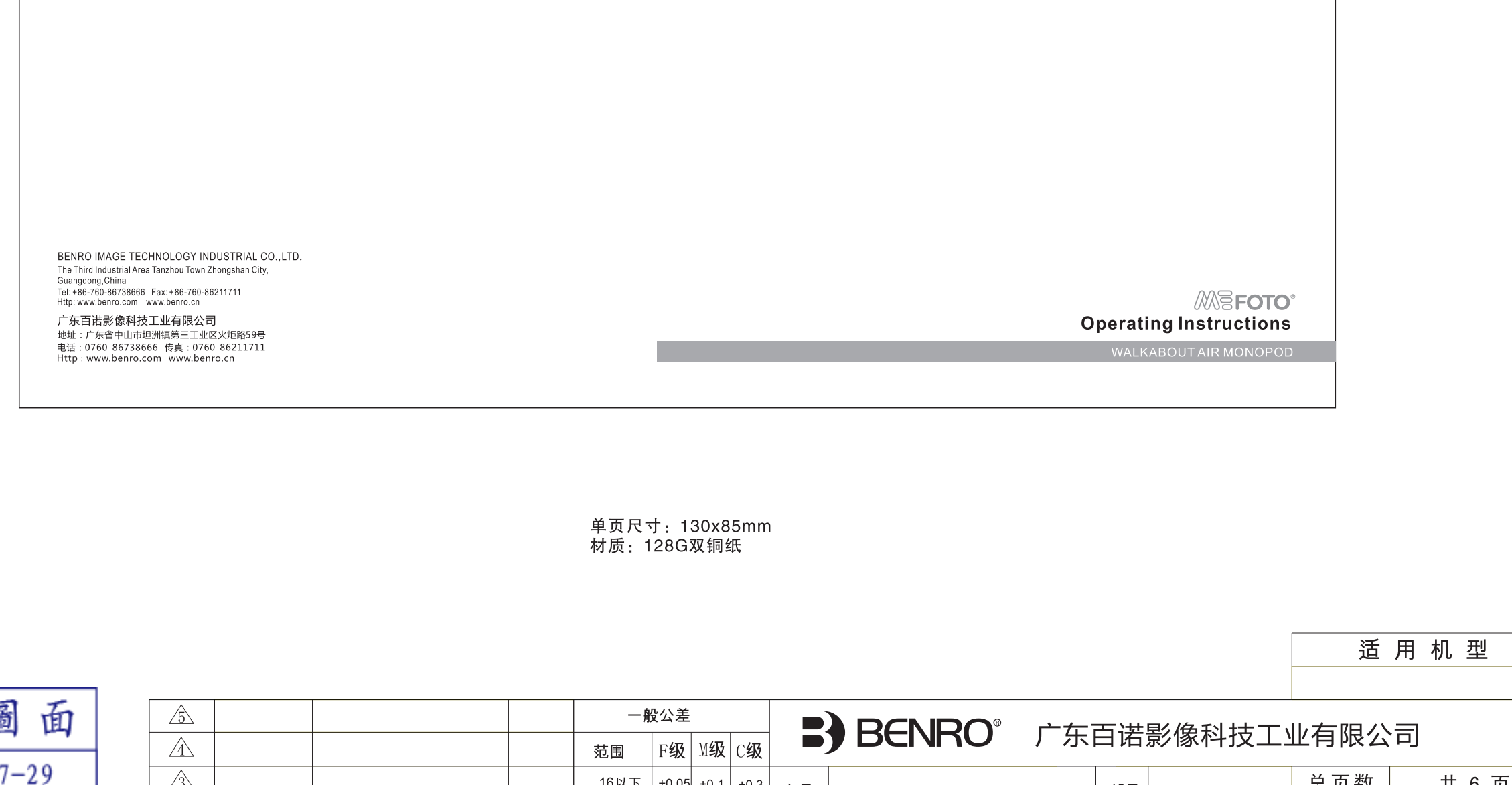

量產圖 中山百諾

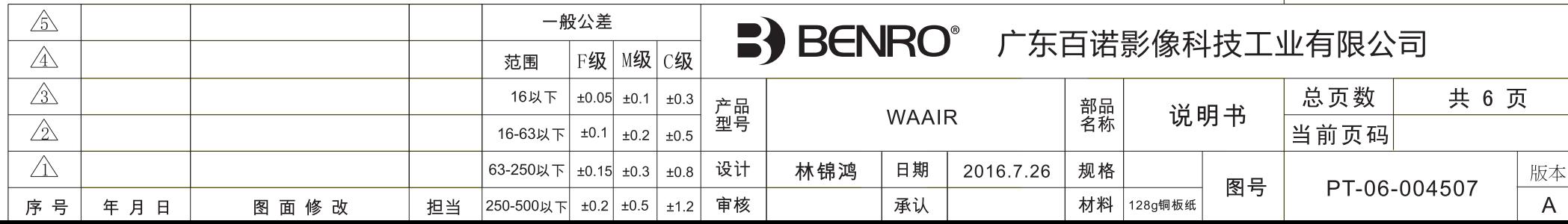

# 部件名称 Name of Components

Thank you for making MeFOTO your choice for professional photographic equipment. Your MeFOTO gear is manufactured to provide years of dependable service. In order to obtain optimum satisfaction and performance, we suggest that you carefully read these instructions.

> 感谢您选用美孚专业摄影器材, 美孚产品提供 值得您信赖的售后服务。 为了让您 对美孚产品的使用更加满意, 我们建议您仔细阅读下面的使用说明。

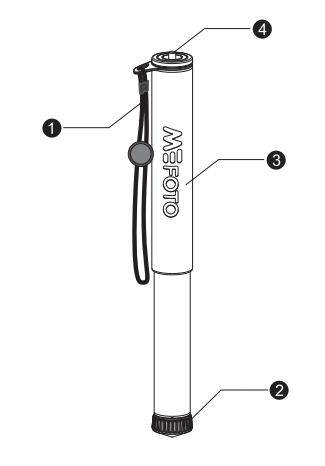

1.手挽带 Wrist Strap 2.橡胶脚垫

Rubber Foot

3.把手套 Closed Cell Grip

4.UNC1/4"-20相机螺丝 UNC 1/4"-20 Camera Screw

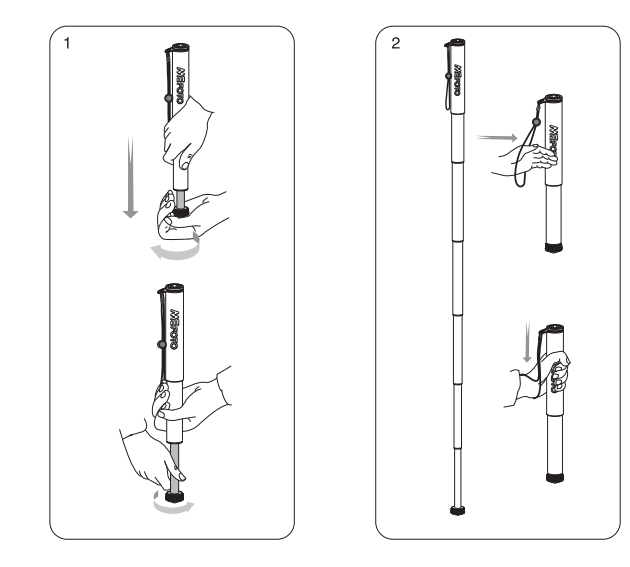

#### **MONOPOD OPERATION**

Before using your Monopod, adjust the length to the desired height. Make sure that the Monopod is firmly resting on a stable surface and, with the Head Protector Pad in place mount your camera securely on the Top Plate. Screw your camera on securely but do not over tighten it.

If you are using a separate Tilt Head or Ball Head, make sure it is tightly screwed on to the Top Plate first. Always engage any safety locks on the Head to prevent any accidental dismounting

FOR BEST RESULTS: Do not raise the Monopod higher than necessary and extend

the largest diameter Leg Sections first.

NOTE: Never carry your Monopod with camera gear attached.

Note: The monopod head needs to be purchased separately

### Leg Section Adjustment (FIGURE 1)

The Leg section can be adjusted to the desired length by turning the rubber foot 1/2 turn (180°) counter-clockwise until the Leg is free to slide in or out. Once the desired length is achieved, turn the rubber foot clockwise until the Leg Section is securely locked. Note: To avoid accidental damage, remove your equipment before transporting the monopod.

### Wrist Strap Operation (Figure 2)

When your camera equipment is attached always securely hold your monopod. The adjustable wrist strap is designed for adding additional safety during operation.

#### **LIMITED WARRANTY COVERAGE**

Your MeFOTO product has been carefully manufactured, has passed many quality assurance checks and has been thoroughly tested before shipment. It is warranted in the country from which you purchased it based on the date of purchase to the original owner, against defects in materials and workmanship. Please contact your local MeFOTO dealer for further information and details about your Warranty. The Warranty does not apply to damages caused by mishandling, dropping, or leaking batteries, nor modification or servicing performed by others.

# **USER NOTICE**

- $\frac{6}{10}$
- Do not exceed the maximum specified load capacity (see specifications on the package label or visit www.mefoto.com).

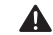

Always ensure that Leg and Head Locks are tightly engaged before mounting any gear on your Tripod.

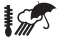

Do not use any Tripod below temperatures of -4°F or above +158°F(-20°C / +70°C).

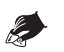

Always clean and dry any Tripod after it has been exposed to wet, dusty, sandy or salty conditions. Your Tripod is not recommended for use in salt water. If required, clean tripod using a mild soap solution applied with a soft cloth, rinse with fresh water and dry with soft towel. Remove any dust, dirt or sand from all Leg Locks, Leg Sections and all moving parts.

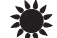

Do not leave any Tripod in the sun for prolonged periods and avoid high temperature exposure

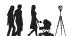

мó

Avoid leaving any Tripod unattended in areas where people could trip over the gear and get hurt.

Remove camera, lens, and all gear from any Tripod when transporting

For your safety, don't let your MeFOTO gear come in contact with any electrical power source.

独脚架使用步骤:(简体中文)

在使用独脚架前,把独脚架的高度调整到合适的位置,确保独脚架能平稳地放置在一个水平面上,然后把相机固 定在独脚架顶部的面板上面,确保相机锁紧,防止照相机意外滑落,不要过度锁紧。

如果您要使用单独的独脚架云台或者球型云台,先把云台固定在顶部的面板上面,请确保云台的安全锁紧旋钮处 干安全状态、防止照相机音外滑落。

最佳使用状态, 独脚架的高度不要升到您所使用的高度以上, 在使用时, 先伸长管径最大的第一节脚管。 注意事项 · 在携带时, 禁止相机安装在独脚架上。 注:独脚架云台需另行购买。

#### 独脚架高度调节: (如图1所示)

逆时针180°旋转脚管,直到每节脚管都可以自由伸缩,调节独脚架的每节脚管到要求的长度,然后顺时针旋转 脚管锁紧旋钮,直到脚管完全锁紧。重复以上操作,调节独脚架到您所需要的高度。 注意: 在调节脚管时, 务必取下相机等设备, 避免意外损坏。

### 手挽带使用方法 (见图2)

为了防止独脚架在使用的过程中滑落,您可以使用手挽带来进行加固,先将手穿入手挽带,然后调整止绳器到舒适的 位置,握住脚管即可。

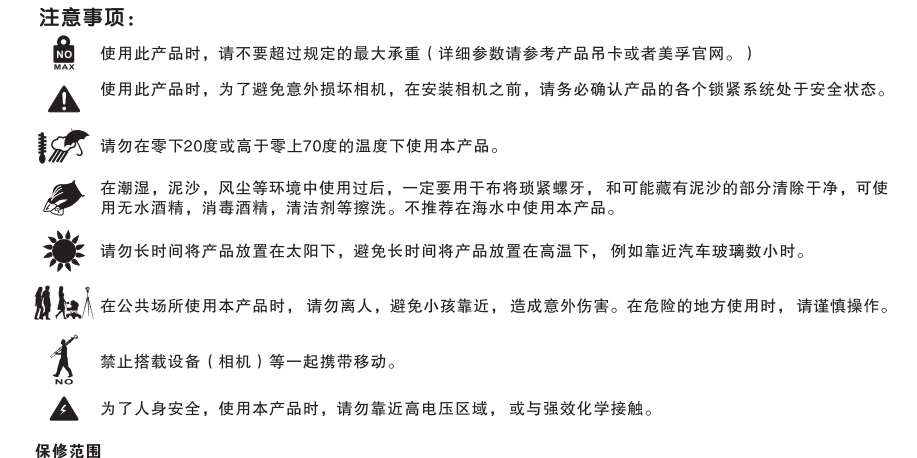

您所使用的美孚产品是经过精密加工,多项严密质量检测,所有功能严格测试才完整包装出厂的。所有材料或者工艺方面的瑕疵,可 以在您所购买的区域免费维修或者更换。详细的质量保修可以联系您所在地的经销商。所有人为原因所造成的产品损坏不在保修范围 内,例如: 错误操作, 严重摔落, 或者电池漏电液体损坏。

獨脚架使用步驟:(繁體中文)

在使用獨脚架前,把獨脚架的高度調整到合適的位置,確保獨脚架能平穩地放置在一個水平面上,然後把相機固 定在獨脚架頂部的面板上面,確保相機鎖緊,防止照相機竟外滑落,不要過度鎖緊。

如果您要使用單獨的獨脚架雲臺或者球型雲臺,先把雲臺固定在頂部的面板上面,請確保雲臺的安全鎖緊旋鈕處 干安全狀能、防止照相機音外滑落。

最佳使用狀態,獨脚架的高度不要升到您所使用的高度以上,在使用時,先伸長管徑最大的第一節脚管。 注意事項· 在携帶時、禁止相機安裝在獨脚架上。 注:獨脚架雲臺需另行購買。

#### 獨腳架高度調節: (如圖1所示)

逆時針180°旋轉脚管, 直到每節脚管都可以自由伸縮, 調節獨脚架的每節脚管到要求的長度, 然後順時針旋轉 脚管鎖緊旋鈕,直到脚管完全鎖緊。重復以上操作,調節獨脚架到您所需要的高度。 注意: 在調節脚管時, 務必取下相機等設備, 避免意外捐壞。

# 手挽帶使用方法 (見圖2)

爲了防止獨脚架在使用的過程中滑落,您可以使用手挽帶來進行加固,先將手穿入手挽帶,然後調整止繩器到舒適的 位置,握住脚管即可。

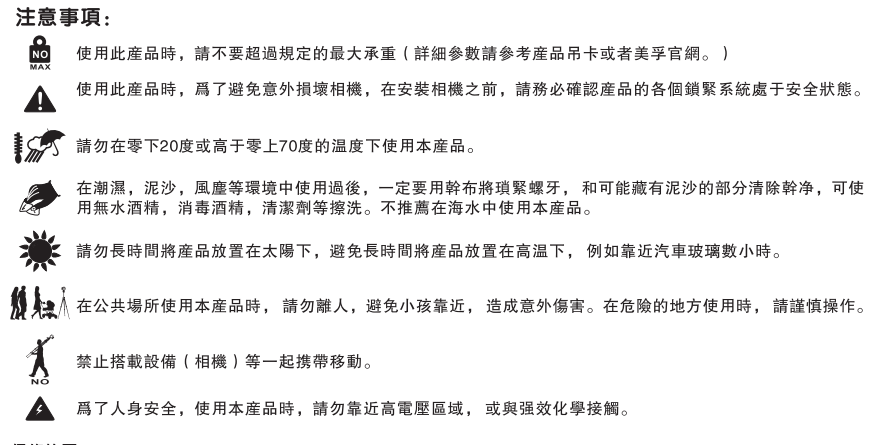

### 保修範圍

您所使用的美孚産品是經過精密加工,多項嚴密質量檢測,所有功能嚴格測試才完整包裝出廠的。所有材料或者工藝方面的瑕疵,可 以在您所購買的區域免費維修或者更換。詳細的質量保修可以聯系您所在地的經銷商。所有人爲原因所造成的産品捐壞不在保修範圍 内, 例如: 錯誤操作, 嚴重摔落, 或者雷池漏雷液體捐壞。